Chapitre 6

Auto entrainement Voici un tableau regroupant les notes d'une classe lors d'un contrôle : Notes 0 1 2 3 4 5 6 7 8 9 10 11 12 13 14 15 16 17 18 19 20 Effectifs 0 1 3 1 2 1 0 2 2 2 2 1 0 1 2 0 2 1 2 1 1 Compléter le tableau ci-dessous afin de regrouper les notes par classes et effectuer le calcul des fréquences arrondies au centième :  $\rm{Exercise\;n^o1}$ 

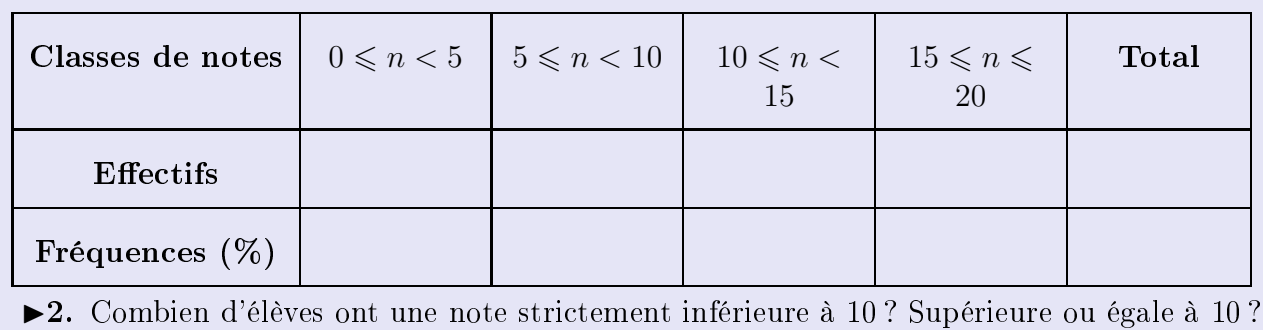

Source : Pyromaths

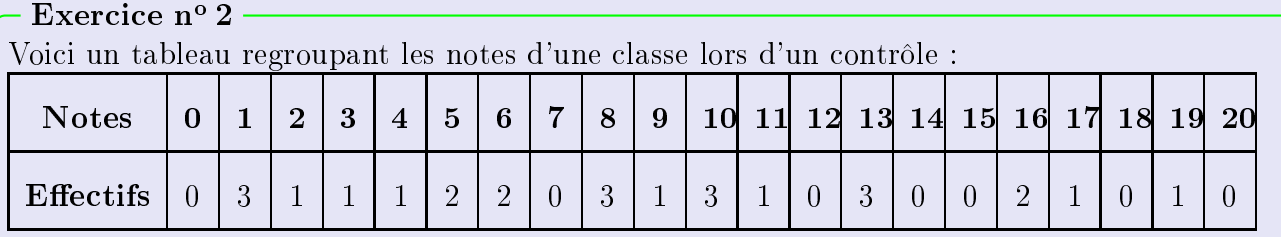

Compléter le tableau ci-dessous afin de regrouper les notes par classes et effectuer le calcul des fréquences arrondies au centième :

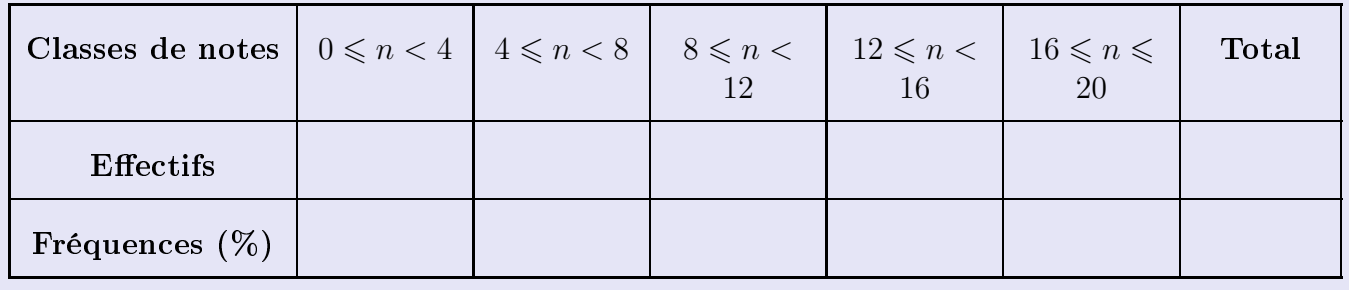

►2. Combien d'élèves ont une note strictement inférieure à 8 ? Supérieure ou égale à 12 ? Source : Pyromaths

Chapitre 6

# Correction <u>Correction (Correction)</u>

### $Correction de l'exercice n<sup>o</sup> 1$ </u>

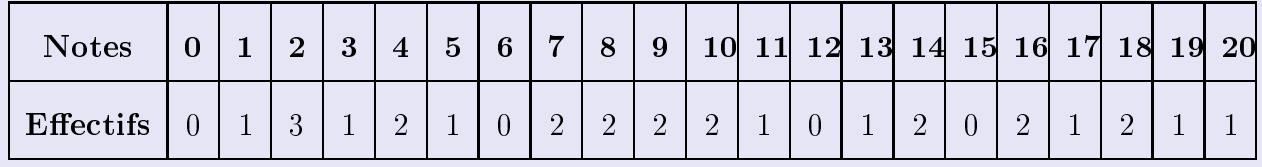

Compléter le tableau ci-dessous afin de regrouper les notes par classes et effectuer le calcul des fréquences arrondies au centième :<br>Chaque effectif en complète en comptant le nombre d'apparition de chaque note dans le

Chaque effectif se complète en comptant le nombre d'apparition de chaque note dans le<br>tableau de l'énoncé. Le nombre de notes du contrôle, qui est aussi le nombre d'élèves, est tableau de l'énoncé. Le nombre de notes du contrôle, qui est aussi le nombre d'élèves, est donc de 27.<br>Pour le calcul des fréquences, on multiplie l'estimation de la nombre par le nombre par le nombre par le nombr

Pour le calcul des fréquences, on multiplie l'effectif par 100, et<br>tatel de notes, puis il ne faut pas oublier d'arrondir au centième. total de notes, puis il ne faut pas oublier d'arrondir au centième.

 $\frac{1}{2}$ Par exemple pour la fréquence des notes dans la première classe :  $\frac{7 \times 100}{100}$  $\frac{100}{27} \simeq 25,93.$ 

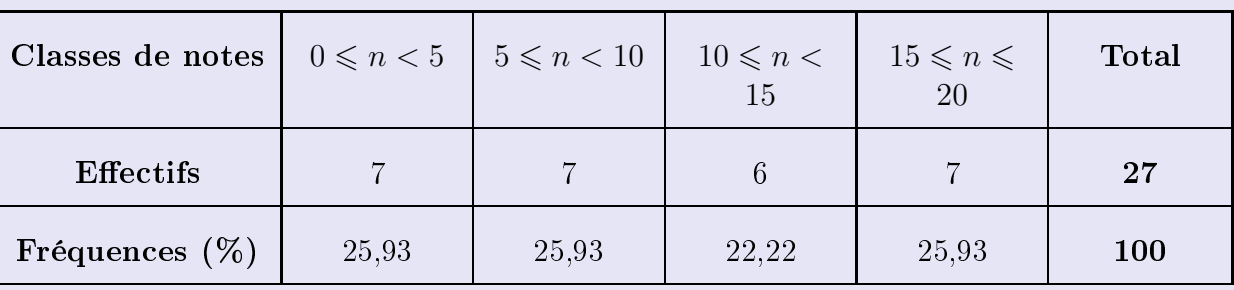

►2. Combien d'élèves ont une note strictement inférieure à 10 ? Supérieure ou égale à 10 ? Combien d'élèves ont une note strictement inférieure à 10 ? Supérieure ou égale à 10 ?<br>D'après le chile de l'action de l'action de l'action de l'action de l'action de l'action de l'action de l'acti D'après le tableau rempli précédemment, le nombre d'élèves avant une note strictement inférieure à 10 sont tous les élèves comptés dans les classes situées à gauche de 10. En effectuant le total des élèves de ces classes, on obtient :  $7+7=14$  élèves.

La réponse à la seconde question se fait de même en comptant tous les effectifs des élèves se situant à droite de 10.<br>Le résultat est donc :  $6 + 7 = 13$  élèves.

# Correction de l'exercice n° 2<br>Video de l'exercice n° 2

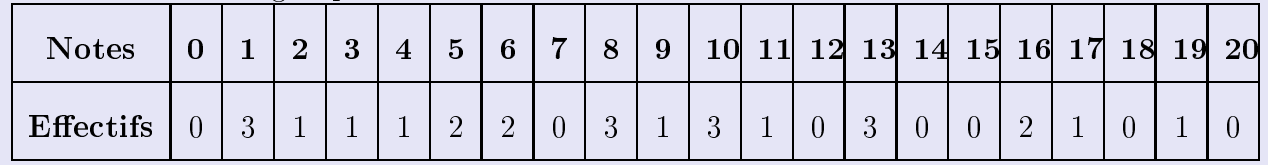

Compléter le tableau ci-dessous afin de regrouper les notes par classes et effectuer le calcul des fréquences arrondies au centième :

Chaque effectif se complète en comptant le nombre d'apparition de chaque note dans le

wwwwwwwww

tableau de l'énoncé. Le nombre de notes du contrôle, qui est aussi le nombre d'élèves, est $t$ ableau de  $\overline{z}$ donc de 25.<br>Pour le calcul des fréquences, on multiplie l'estimation de la nombre par le nombre par le nombre par le nombr

Pour le calcul des fréquences, on multiplie l'effectif par 100, et<br>tatel de notes, puis il ne faut pas oublier d'arrondir au centième. total de notes, puis il ne faut pas oublier d'arrondir au centième.

 $P_{\text{par}}$  exemple pour la fréquence des notes dans la première classe :  $\frac{5 \times 100}{5 \times 100}$ 25  $\simeq 20.$ 

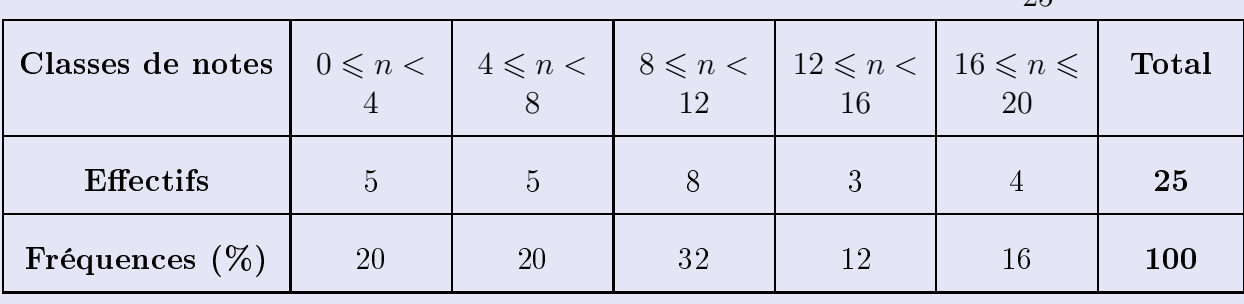

<span id="page-2-0"></span>

►2. Combien d'élèves ont une note strictement inférieure à 8 ? Supérieure ou égale à 12 ? Combien d'élèves ont une note strictement inférieure à 8 ? Supérieure ou égale à 12 ?<br>D'après le chile de la compte de la compte de la compte de la compte de la compte de la compte de la compte de D'après le tableau rempli précédemment, le nombre d'élèves ayant une note strictement inférieure à 8 sont tous les élèves comptés dans les classes situées à gauche de 8. En effectuant le total des élèves de ces classes, on obtient :  $5+5=10$  élèves.

La réponse à la seconde question se fait de même en comptant tous les effectifs des élèves se situant à droite de 12.

Le résultat est donc :  $3 + 4 = 7$  élèves.